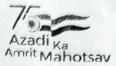

# No.11019/07/2018-Sch Government of India Ministry of Tribal Affairs Scholarship Division

### Gate No-3, Jeevan Tara Building, New Delhi Dated, 20<sup>th</sup> September 2021

#### Award No - 202021-NFST-JHA-01201

To,

# Sapna Suman S/o / D/o/W/o: Mahadev Minz Address - Village - Bara Ghaghra, Sirom Toli Dist.: Ranchi State: Jharkhand, Pin - 834002

Subject: Provisional Fellowship award for the year 2020-21 under the scheme "National Fellowship and Scholarship for Higher Education of ST Students" to pursue Ph.D. degree.

#### Sir/Madam,

I am directed to refer to the above subject and inform you that based on the recommendation of the Selection Committee, the Ministry of Tribal Affairs has provisionally selected you for the National Fellowship for ST Candidates for the Selection Year 2020-21. The tenure of the fellowship and the financial assistance offered under the scheme are as follows:

### Ph.D financial Assistance

| Course | Fellowship                  | Duration | Contingency                                                  | and the second of the second second s | Escorts/ Reader<br>Assistance                            |
|--------|-----------------------------|----------|--------------------------------------------------------------|----------------------------------------------------------------------------------------------------|----------------------------------------------------------|
| Ph.D.  | @ Rs. 28000/-9<br>per month |          | Rs.20500/-per year for<br>Humanities & Social<br>Sciences.   | As per rules<br>of the<br>University/<br>Institutions/                                                                                                    | Rs.2000/-p.m. in<br>case of<br>physically<br>handicapped |
|        |                             |          | Rs.25000/-per year for<br>Science, Engineering<br>Technology | Colleges                                                                                                    | and blind<br>candidates for<br>all the subjects          |

2. The fellowship will commence from 1.4.2020 or the date of admission into the University, whichever is later. The course duration will be counted from the start of the course irrespective of the selection year. The maximum period of the financial assistance will be 5 years or the date of submission of Thesis/viva-voce, whichever is earlier for Ph.D.

3. The awardee is required to submit the Original Certificates for verification by the concerned university/institute with the uploaded documents along with Copy the Bank Pass book of the SB Account into which the Fellowship amount is to be credited. It may be noted that this Bank Account Number should be linked to your Aadhar number, if not done already. It may be further noted that the nodal officer for this Scheme in your University will verify these documents and after finding them in order, will also update the required details in the Canara Bank Portal set up for this purpose. The awardee is also advised to fill in the Bond in the enclosed format and submit the same as per the instructions mentioned at Annexure I.

4. You are advised that the disbursal of your Fellowship will commence only after the above processes are completed. Hence you are advised to get your original documents for verification by the University officials and follow up on the other requirements immediately.

5. It may be noted that your email id, phone number and the Bank Account number should remain unchanged during the fellowship period.

- 6. The award is liable to be cancelled and the Fellowship amount refunded against the awardee in the following cases:
  - a. If the awardee is found to be ineligible to receive the award, at any point of time during the entire duration of the fellowship.
  - b. Misconduct of awardee.
  - c. Unsatisfactory progress of research work.
  - d. Any other fellowship is drawn from other source(s)/ drawn fellowship or selected by Ministry of Tribal Affairs for Fellowship earlier.
  - e. Concealment of facts and any other ground of misconduct.

7. The procedure and all the prescribed formats of required documents are available at <u>https://fellowship.tribal.gov.in</u>. You can access it through the login credentials that has been generated at the time of application for the NFST. Any query in this regard may be posted on grievances module <u>https://tribal.nic.in/Grievance</u>. In case you have forgotten your login credentials, you may request the same through email at <u>fellowship-tribal@nic.in</u>.

えんでん

(Manoj Kumar Singh) Deputy Secretary to Government of India Email: <u>fellowship-tribal@nic.in</u> Ph:- 011-23345770

Copy to: Registrar/ Dean/Director/In-Charge officer /Nodal Officer of the Universities/Institutes